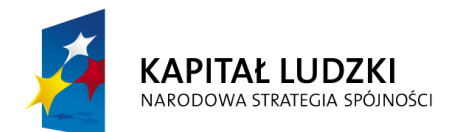

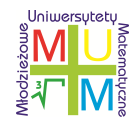

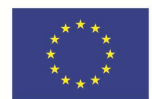

Młodzieżowe Uniwersytety Matematyczne

Projekt współfinansowany przez Unię Europejską w ramach Europejskiego Funduszu Społecznego

E-learning – matematyka – poziom podstawowy

# Temat: Potęgi i logarytmy ze wstępem do funkcji

Materiały merytoryczne do kursu

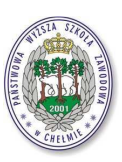

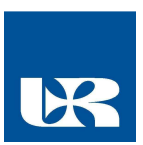

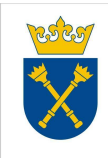

Projekt realizowany przez Uniwersytet Rzeszowski w partnerstwie z Uniwersytetem Jagiellońskim oraz Państwową Wyższą Szkołą Zawodową w Chełmie Centralne Biuro Projektu, Uniwersytet Rzeszowski ul. Rejtana 16a, 35-959 Rzeszów tel. 17 8721304, faks 17 8721281

#### **1 Potęga o wykładniku naturalnym**

W życiu codziennym mamy tendencję do wykorzystywania własnego lenistwa poprzez tworzenie tzw. skrótów. W matematyce ta tendecja jest stosowana do zastępowania działań powtarzalnych innymi działaniami. I tak zamiast wykonywać następujące dodawanie:

$$
3+3+3+3+3+3+3+3+3+3+3+3+3+3+3+3+3+3
$$

liczymy ile jest "trójek"

 $3+3+3+3+3+3+3+3+3+3+3+3+3+3+3+3+3+3+3$ 

i wykonujemy działanie

$$
3 \cdot 17 = 51.
$$

Tym samym zostało wprowadzone działenie mnożenia.

Analogicznie zamiast mnożyć przez siebie tę samą liczbę możemy wykonać inne działanie mianowicie potęgowanie.

Zauważmy, że w mnożeniu

$$
2 \cdot 2 \cdot 2 \cdot 2 \cdot 2 \cdot 2
$$

możemy przeliczyć ile jest "dwójek"

$$
\underbrace{2\cdot 2\cdot 2\cdot 2\cdot 2\cdot 2}_{6}.
$$

i mnożenie zastąpić tzw. "potęgowaniem"

$$
2^6 = 64
$$

**Warto zapamiętać, że potęgowanie oznacza ile razy przez siebie mnożymy daną liczbę.**

$$
\underbrace{a \cdot a \cdot \ldots \cdot a}_{n \text{ czynników}} = a^n,
$$

gdzie

*a* - podstawa potęgi,

*n* - wykładnik potęgi,

*a n* oznacza potęgę o wykładniku naturalnym.

**Przykład 1.** Oblicz (*−*2)<sup>3</sup> .

**Rozwiązanie.**

$$
(-2)^3 = (-2) \cdot (-2) \cdot (-2) = -8.
$$

**Przykład 2.** Oblicz ( 3 4  $\big)^3$ . **Rozwiązanie.**

$$
\left(\frac{3}{4}\right)^3 = \left(\frac{3}{4}\right) \cdot \left(\frac{3}{4}\right) \cdot \left(\frac{3}{4}\right) = \frac{3 \cdot 3 \cdot 3}{4 \cdot 4 \cdot 4} = \frac{27}{64}
$$

Zauważmy, że z określenia potęgi wynikają następujące wnioski:

> $a^1 = a$ ,  $1^n = 1$ ,  $0^n = 0,$

gdzie

*a* - liczba rzeczywista,

*n* - liczba naturalna.

### **2 Własności**

**Przykład 3.** Zauważmy że zachodzi

$$
\underbrace{2 \cdot 2 \cdot 2 \cdot 2 \cdot 2 \cdot 2 \cdot 2}_{2^7}
$$

Możemy to zapisać następująco:

$$
2^7 = 2^{3+4} = 2^3 \cdot 2^4.
$$

Powyższy schemat możemy uogólnić:

 $a^n \cdot a^m = \underbrace{a \cdot \ldots \cdot a}_{n \text{ czynników}} \cdot \underbrace{a \cdot \ldots \cdot a}_{m \text{ czynników}} = \underbrace{a \cdot \ldots \cdot a}_{n+m \text{ czynników}}$  $= a^{n+m}$ 

Tym samym wykazaliśmy następującą zależność:

$$
a^{n+m} = a^n \cdot a^m,
$$

Możemy teraz postawić sobie pytanie jeśli zachodzi dodawanie wykładników potęg przy iloczynie potęg o tych samych podstawach, to może zachodzi odejmowanie. Sprawdźmy to na przykładzie

$$
\frac{2^7}{2^4} = \frac{\overbrace{2 \cdot 2 \cdot 2 \cdot 2 \cdot 2 \cdot 2 \cdot 2}^{7 \text{ czynników}}}{\underline{2 \cdot 2 \cdot 2 \cdot 2}} = \frac{2 \cdot 2 \cdot 2 \cdot \cancel{2} \cdot \cancel{2} \cdot \cancel{2} \cdot \cancel{2}}{\cancel{2} \cdot \cancel{2} \cdot \cancel{2} \cdot \cancel{2}} = 2 \cdot 2 \cdot 2 = 2^3.
$$

Zauważmy, że

$$
2^3 = 2^{7-4}.
$$

Ponieważ już wiemy, że kreska ułamkowa zastępuje symbol dzielenia, więc mamy

$$
2^7:2^4=2^{7-4}
$$

Tym samym wykazaliśmy następującą zależność dla dzielenia potęg o tych samych podstawach:

$$
a^n : a^m = a^{n-m},
$$

Z ostatniej własności możemy wyliczyć ptęgę o wykładniku zerowym, tzn.

#### **Przykład 4.**

$$
3^{4-0} = \dots
$$

Z jednej strony mamy, że

$$
3^{4-0} = \frac{3^4}{3^0}
$$

a z drugiej strony

$$
3^{4-0} = 3^4.
$$

Tym samym zachodzi równość

$$
3^4=\frac{3^4}{3^0}
$$

Stąd wynika, że musi nastąpić dzielenie przez 1, a zatem

$$
3^0=1.
$$

Zamiast 3 możemy wziąć dowolną liczbę rzeczywistą różną od zera. Tym samym wykazaliśmy następującą zależność dla dzielenia potęg o tych samych podstawach:

#### $a^0 = 1.$

Następnym pytaniem jest: Co się stanie gdy wykładnik będzie liczbą ujemną. Pamiętamy, że

$$
a^{m-n} = \frac{a^m}{a^n}
$$

Weźmy konkretny przykład

#### **Przykład 5.**

$$
2^{-3} = \dots
$$

Z jednej strony możemy zapisać jako

$$
2^{-3} = 2^{0-3} = \frac{2^0}{2^3}
$$

Wiemy już, że  $2^0 = 1$ , zatem

$$
2^{-3} = \frac{2^0}{2^3} = \frac{1}{2^3}
$$

Zamiast 2 możemy wziąć dowolną liczbę rzeczywistą różną od zera. Tym samym wykazaliśmy następującą zależność będącą definicją potęgi o wykładniku ujemnym:

$$
a^{-n} = \frac{1}{a^n}.
$$

Do tej pory dodawaliśmy i odejmowali wykładniki potęg o tych samych podstawach. Możemy zadać sobie pytanie: Co będzie z mnożeniem wykładników. Zobaczmy na przykładzie

#### **Przykład 6.**

$$
(2^3)^4 = 2^3 \cdot 2^3 \cdot 2^3 \cdot 2^3 =
$$
  
4 czynniki  
3 czynniki  
3 czynniki  
3 czynniki  
4 czynniki  
4 grupy  

$$
2 \cdot 2 \cdot 2 \cdot 2 \cdot 2 \cdot 2 \cdot 2 \cdot 2 \cdot 2 \cdot 2 = 2^{3 \cdot 4}
$$

Zamiast 2 możemy wziąć dowolną liczbę rzeczywistą różną od zera. Tym samym wykazaliśmy następującą zależność dla potęgowania potęgi:

$$
(a^m)^n = a^{m \cdot n}.
$$

Możemy teraz zadać następne pytanie: A co się stanie gdy w wykładniku będzie ułamek? Zobaczmy to na przykładzie:

**Przykład 7.** Rozważmy potegę 3<sup>1</sup>/<sub>2</sub>. Podnieśmy ją do kwadratu, tzn.

$$
\left(3^{\frac{1}{2}}\right)^2 = 3^{\left(\frac{1}{2}\cdot 2\right)} = 3^1 = 3.
$$

Dostaliśmy równość

$$
\left(3^{\frac{1}{2}}\right)^2 = 3
$$

Możemy zadać pytanie: Jaka liczba podniesiona do kwadratu da 3.

Oczywiście *<sup>√</sup>* 3. Zatem

$$
3^{\frac{1}{2}} = \sqrt{3}
$$

Zamiast 3 możemy wziąć dowolną liczbę rzeczywistą różną od zera. Tym samym wykazaliśmy następującą zależność dla potęgowania potęgi:

$$
a^{\frac{1}{n}} = \sqrt[n]{a}
$$

Korzystając z warunku potęgowania potęgi otrzymamy:

$$
a^{\frac{m}{n}} = \left(a^{\frac{1}{n}}\right)^m = \left(\sqrt[n]{a}\right)^m = \sqrt[n]{a^m},
$$

gdzie  $a \geqslant 0$ .

# **Przykład 8.** Oblicz

 $27^{\frac{2}{3}}$ 3 **Rozwiązanie.**

$$
27^{\frac{2}{3}} = \left(\sqrt[3]{27}\right)^2 = 3^2 = 9.
$$

#### **3 Funkcja** *a x*

Skoro określiliśmy potęgi dla liczb wymiernych możemy narysować wykres funkcji, którą nazywamy wykładniczą. Funkję określamy następującą formułą:

$$
f(x) = a^x,
$$

gdzie  $a > 0$ ,  $x \in R$ .

Jak zawsze w matematyce powinniśmy sobie zadawać pewne pytania i starać się na nie odpowiedzieć.

Takim pytaniem tutaj będzie: Jak narysować wykres funkcji  $f(x) = a^x$  ?.

Wzór *a x* jest bardzo ogólny. Spróbujmy rozważyć kiedy ma sens. Sformułowanie "ma sens" w matematyce oznacza że można dokonać obliczeń.

Jak dobrze wiecie nie możemy dzielić przez 0 - czyli gdy w formule pojawi się możliwość dzielenia przez zero to wtedy formuła nie ma sensu. Zatem musimy wyłączyć te elementy dla którychnie da się wykonać działań.

Drugim takim specyficznymdziałaniem jest pierwiastkowanie. Znów jak dobrze wiecie nie możemy pierwiastkować liczb ujemnych. Tzn. nie istnieje pierwiastek np. z *−*2, bo jak dobrze wiecie nie ma takiej liczby która podniesiona do kwadratu da nam *−*2.

Zajmijmy się zatem wzorem  $a^x$ .

*x* jest zmienną. Jeśli uważnie przeczytałeś/łaś wcześniejsze slajdy to wiesz, że potęgowanie określiliśmy kolejno dla liczb naturalnych, potem dla liczb całkowitych ujemnych ( a nie minusowych, bo minus to znak liczby). Następnym krokiem było określenie potęgi zerowej. Dalej określiliśmy potęgę o wykładniku wymiernym (tzn. wykładnik jest ułamkiem). Wydaje się zatem, że wykładnik może przyjmować dowolne wartości rzeczywiste.

Dobrze, a co z podstawą potęgi.

Rozważmy następujący przykład:

Niech  $x=\frac{1}{2}$  $\frac{1}{2}$ . Wówczas przepis funkcji wykładniczej będzie następujący:

$$
a^{\frac{1}{2}} = \sqrt{a}.
$$

A zatem otrzymaliśmy pierwiastek, a jak już wiemy pierwiastek możemy wyznaczyć tylko dla liczb nieujemnych. Tym samym zauważasz, że podstawa funkcji wykładniczej nie może być liczbą ujemną, gdyż wtedy nie zawsze możemy wyliczć jej potęgę. Oczywiście musisz zrozumieć że pierwiastkowanie i potęgowanie, które do tej pory poznałeś w gimnazjum jakie dwie różne procedury, to w zasadzie to samo działanie - to jest potęgowanie tylko jedno dla liczb całkowitych, drugie dla ułamków. tzn. pierwistkować to podnosić do potęgi wymiernej ( w slangu uczniowskim funkcjonuje niepoprawna forma "do potęgi ułamkowej", ale ona dobrze odzwierciedla o co chodzi). Pozostaje jeszcze przypadek, gdy podstawa potęgi jest równa 1. Wtedy mamy zależność  $f(x) = 1^x = 1$ . Zatem mamy funkję stałą. Dlatego też dalej zawsze zakładamy, że *a ∈* (0*,* 1) *∪* (1*,* +*∞*).

Spróbujmy teraz wykonać tabelkę wartości funkcji

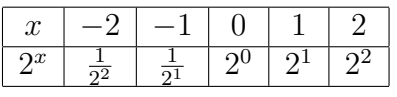

Co po przeliczeniu daje

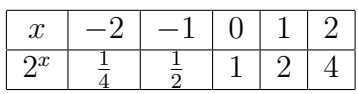

I graficznie

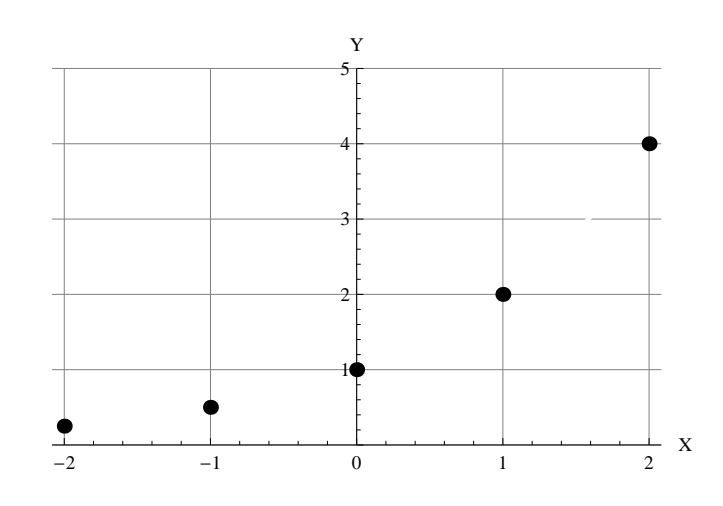

Rysunek 1: Szkic wykresu

## Zagęśćmy argumenty

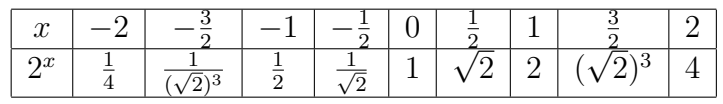

### co daje

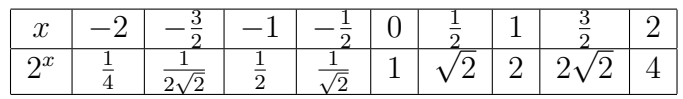

### I graficznie

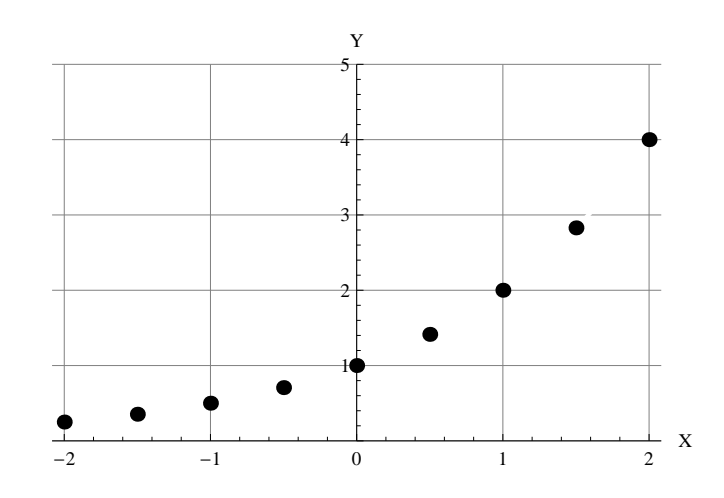

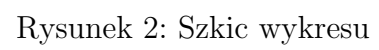

Dalsze zagęszczanie można zobaczyć na filmiku "zageszczanie.avi"

Tu wstawić filmik zageszczanie.avi

Co ostatecznie daje wykres funkcji wykładniczej:

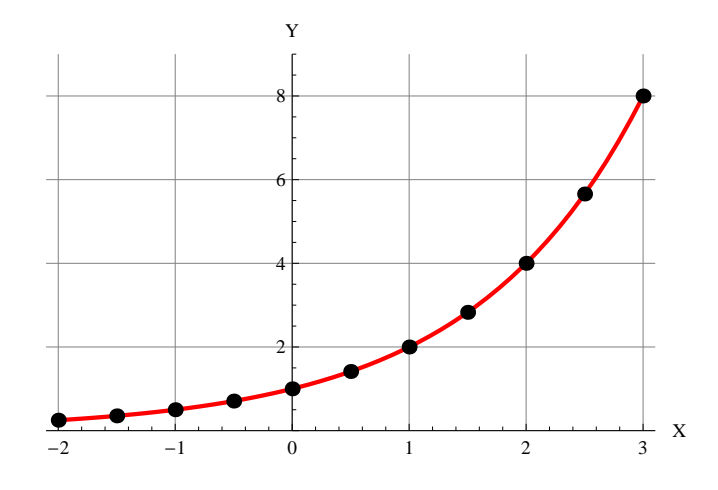

Rysunek 3: Szkic wykresu

Rozważmy teraz przypadek, gdy  $a \in (0, 1)$ . Np. niech  $a=\frac{1}{2}$  $\frac{1}{2}$ . Spróbujmy teraz wykonać tabelkę wartości funkcji

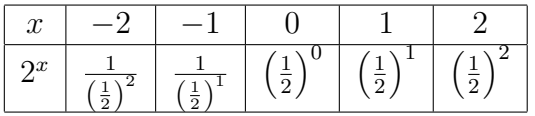

Co po przeliczeniu daje

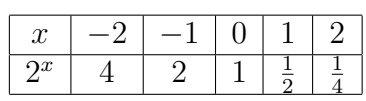

I graficznie

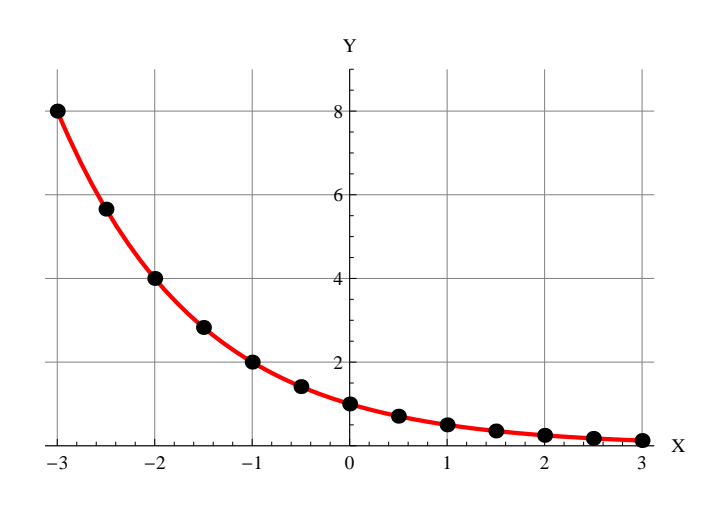

Rysunek 4: Szkic wykresu

Jeśli nałożymy te wykresy to otrzymamy

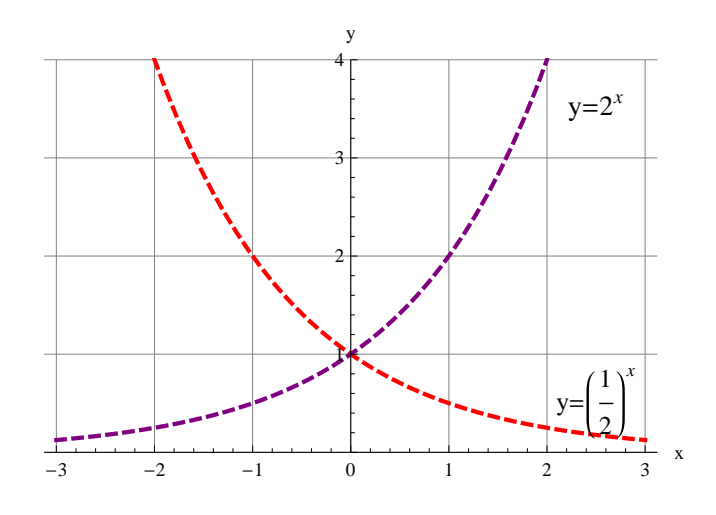

Rysunek 5: Szkic wykresu

wykresy symetryczne względem osi *OY* .

Jeśli jeszcze raz przeanalizujesz ostatni rysunek to zauważysz dwie ciekawe własności funkcji wykładniczej.

1. Jeśli  $a \in (0,1)$  to wraz ze wzrostem wartości iksów (poprawnie argumentów) wartości funkcji maleją Tu wstawić animację SPADEK.AVI

2. Jeśli *a ∈* (0*, ∞*) to wraz ze wzrostem wartości iksów wartości funkcji rosną Tu wstawić animację WZROST.AVI
Znając te własności możemy przejść do najprzyjemniejszej części matematyki tzn. do rozwiązywania równań.

**Przykład 9.** Rozwiąż równanie

 $2^{2x+4} = 64.$ 

**Rozwiązanie.** Popatrzmy na równanie

$$
2^{2x+4} = 64.
$$

Warto zwrócić uwagę że najczęściej w takich sytuacjach będziemy przedstawiać obie strony równości w postaci pewnej potęgi.

Zauważmy, że w naszym przypadku po lewej stronie mamy potęgi liczby 2, zatem wydaje się rozsądnym przedstawić prawą stronę równości też w postaci potęgi liczby 2. Faktycznie

$$
64 = 2 \cdot 32 = 2 \cdot 2 \cdot 16 = 2 \cdot 2 \cdot 2 \cdot 8 = 2 \cdot 2 \cdot 2 \cdot 2 \cdot 2 \cdot 2 = 2^6.
$$

Zatem nasze równanie przyjmie postać:

$$
2^{2x+4} = 2^6.
$$

Ponieważ, jak już wcześniej zauważyliśmy, funkja wykładnicza jest funkją różnowartościową, więc skoro ma równe wartości, tomusi mieć równe argumenty.Zatem

$$
2x + 4 = 6,
$$

skąd

$$
x = (6 - 4)/2 = 1.
$$

**Przykład 10.** Rozwiąż równanie

 $2^{3\sqrt{x}} + 3 \cdot 2^{3\sqrt{x}-1} = 20.$ 

**Rozwiązanie.** Równanie

$$
2^{3\sqrt{x}} + 3 \cdot 2^{3\sqrt{x}-1} = 20.
$$

przekształcamy następująco

$$
2 \cdot 2^{3\sqrt{x}-1} + 3 \cdot 2^{3\sqrt{x}-1} = 20,
$$
  

$$
2^{3\sqrt{x}-1}(2+3) = 20,
$$
  

$$
2^{3\sqrt{x}-1} = 4,
$$
  

$$
2^{3\sqrt{x}-1} = 2^2.
$$

Stąd

$$
3\sqrt{x} - 1 = 2,
$$

skąd

$$
\sqrt{x} = 1.
$$

Tym samym rozwiązaniem jest liczba *x* = 1

**Przykład 11.** Rozwiąż równania

1. 
$$
5^{2x-3} = 3 + 2 \cdot 5^{x-2}
$$
,  
\n2.  $(\frac{1}{3})^x + 3^{x+3} = 12$ ,  
\n3.  $5^{x+2} = 125$ ,  
\n4.  $3^x \cdot 2^x = 8^{x+3}$ ,  
\n5.  $3^{2x} + 4 \cdot 3^x - 5 = 0$ ,  
\n6.  $2^{2x} - 8^{x+1} = 0$ ,  
\n7.  $3^{2x+4} - 11 \cdot 9^x = 210$ ,  
\n8.  $2^{x+3} - 2^{x+2} - 2^x = 48$   
\n9.  $9^x - 8 \cdot 3^x = 9$ ,  
\n10.  $2^x - 2^{0,5x+1} - 8 = 0$ 

Rozważmy teraz nierówności wykładnicze **Przykład 12.** Rozwiąż nierówność

 $3^x > 81$ .

**Rozwiązanie.** Podobnie jak przy równaniach próbujemy sprowadzić w nierówności potęgi do potęg o jednakowych podstawach. Zauważmy, że 81 = 9*·*9 = 3*·*3*·*3*·*3 =  $3^4$ , zatem

$$
3^x > 3^4
$$

Teraz zauważmy co jest podstawą naszej potęgi. Jest nim liczba 3. Ta liczba jest większa od 1, zatem funkcja 3*<sup>x</sup>* jest funkcją rosnącą, a skoro tak to nierówność zachowuje się dla argumentów.

Jeśli popatrzysz na wykres funkcji  $f(x) = 3^x$  to zoba-

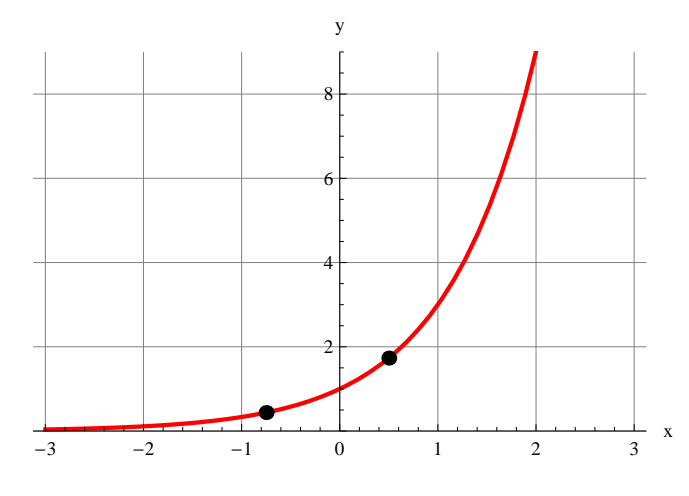

Rysunek 6: Szkic wykresu

czysz, że dla więszych argumentów wartości są większe.

Zatem nierówność

$$
3^x > 3^4
$$

zastępujemy nierównością

 $x > 4$ .

Tm samym rozwiązaniem wyjściowej nierówności jest przedział  $x \in (4, +\infty)$ .

**Przykład 13.** Rozwiąż nierówność

$$
\left(\frac{1}{2}\right)^{3x+1} < \left(\frac{1}{2}\right)^{7-x}
$$

*.*

**Rozwiązanie.** Ponieważ potęgi w naszym równaniu mają jednakowe podstawy, należy wykorzystać fakt, że są one ułamkami właściwymi tzn. z przedziału (0*,* 1). Jeśli popatrzysz na wykres funkcji  $f(x) = \left(\frac{1}{2}\right)^2$ 2  $\int x^{\prime}$  to zo-

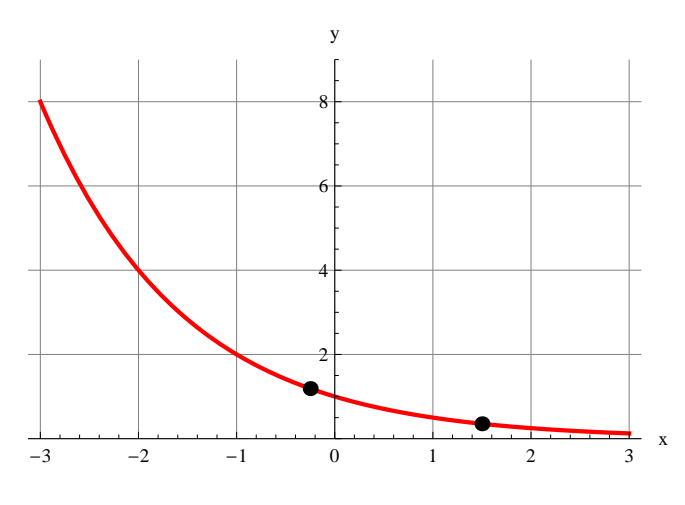

Rysunek 7: Szkic wykresu

baczysz, że dla więszych argumentów wartości funkcji są mniejsze. Ta funkcja jest malejąca.

Zatem nierówność dla potęg zmienia znak na przeciwny dla nierówności argumentów. Tzn. nierówność

$$
\left(\frac{1}{2}\right)^{3x+1} < \left(\frac{1}{2}\right)^{7-x}
$$

zastępujemy nierównością

$$
3x + 1 > 7 - x.
$$

Skąd

$$
x > \frac{6}{4}.
$$

Zatem rozwiązaniem jest przedział $(\frac{3}{2},+\infty)$ 

**Przykład 14.** Rozwiąż nierówności:

1. 
$$
0, 5^{2^{\frac{1}{x}}}
$$
  $\ge 0, 0625$ ,  
\n2.  $2^{x^2} \cdot 5^{x^2} < 10^{-3} \cdot (10^{3-x})^2$ ,  
\n3.  $x \cdot 3^x \le 2 \cdot 3^x + 27 \cdot x - 54$ ,  
\n4.  $16^x + 4^x - 2 > 0$ ,

#### **4 Pojęcie logarytmu**

Rozważmy równanie  $2^x$  = 4. Spróbujemy najpierw rozwiązać je graficznie. W tym celu narysujemy w jednym układzie współrzędnych wykresy funkcji  $f(x) = 2^x$  oraz prostej *y* = 4. One przecinają się w punkcie  $A = (2, 4)$ . Wynika stąd, ze *x* = 2 jest rozwiązaniem równania. Podobnie zauważamy, że *x* = 3 jest rozwiązanie równania  $2^x = 8$ .

Spróbujmy rozwiązać równanie  $2^x = 6$ . Z rysunku wynika, że to równanie ma rozwiązanie i to dokładnie jedno. Nie możemy dokładnie określić rozwiązania. Wiemy tylko że mieści się pomiędzy liczbami 2 i 3.

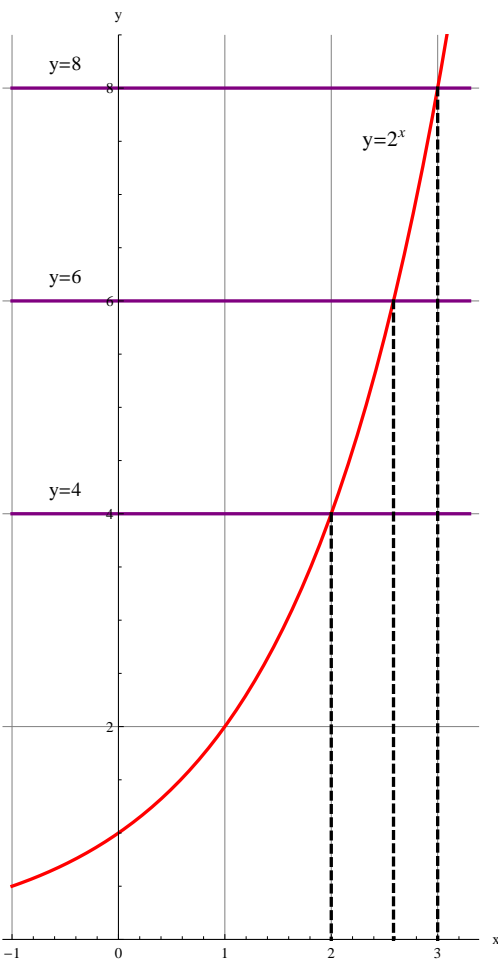

Rysunek 8: Szkic wykresu

Z podobną sytuacją spotkaliście się gdy rozwiązywaliśmy równanie *x* <sup>2</sup> = 3. Wtedy wprowadziliśmy nowy symbol matematyczny *<sup>√</sup>* 3. Postępując analogicznie matematycy w celu rozwiązania równania wykładniczego wprowadzili nowy symbol log<sup>2</sup> , który nazwali logarytmem o podstawie 2 i za jego pomocą zapisali rozwiązanie równania

$$
2^x = 6,
$$

w postaci:

$$
x = \log_2 6,
$$

co czytamy "logarytm o podstawie 2 z liczby 6". Teraz dla dowolnego równania

$$
2^x = b,
$$

gdzie *b >* 0, możemy znaleźć jego rozwiązanie w postaci:

 $x = \log_2 b$ .

Na podstawie powyższych rozważań możemy wprowadzić następujące pojęcie logarytmu.

**Logarytmem o dodatniej i różnej od** 1 **podstawie** *a***, z dodatniej liczby** *b* **nazywamy wykładnik potęgi do której należy podnieść podstawę** *a***, aby otrzymać liczbę** *b***.**

Co symbolicznie zapisujemy

$$
\log_a b = c \quad \Leftrightarrow \quad a^c = b,
$$

dla  $a \in (0,1) \cup (1,+\infty), b \in (0,+\infty), c \in R$ .

#### **5 Własności logarytmów**

W określeniu logarytmu pojawiły się pewne warunki na podstawę logarytmu, jak również i argument logarytmu. Te ograniczenia stają się naturalne jeśli zestawimy je z własnościami funkcji wykładniczej.

I tak rozważmy warunek *a ∈* (0*,* 1)*∪*(1*,* +*∞*). Czym jest *a*?

Jest to podstawa logarytmu. Patrząc na definicję (a właściwie na prawąstronę równoważności w definicji) jest to jednocześnie podstawa pewnej potęgi. Jak już przedstawialiśmy wcześniej podstawa potęgi dla funkcji wykładniczej spełnia warunek *a ∈* (0*,* 1) *∪* (1*,* +*∞*).

Rozważmy teraz warunek  $b \in (0, +\infty)$ . Znów zadamy pytanie czym jest *b*?

*b* jest argumentem logarytmu, ale z drugiej strony jest również wartością pewnej potęgi. Jak widzieliśmy na wykresach wartości potęgi o podstawie dodatniej (a *a* jest dodatnie) przyjmują wartości dodatnie. Zatem musi zachodzić  $b \in (0, +\infty)$ .

Pozostał jeszcze warunek *c ∈ R*. I znów pojawia się pytanie co oznacza *c*?

Dla logarytmu jest to wartość, natomiast patrząc na prawą stronę definicji logarytmu jest to argument pewnej potęgi. A jak już wiemy funkcja wykładnicza *a x* jest określona dla wszystkich liczb rzeczywistych, zatem musi zachodzić  $c \in R$ .

## Rozważmy kilka przykładów:

# **Przykład 15.** Oblicz:

- 1.  $\log_3(\frac{1}{27}),$
- 2.  $\log_2 8$ ,
- 3.  $\log_{\frac{1}{5}} 25$ ,
- 4.  $log_4 2$ .

#### **Rozwiązanie.**

W zasadzie nie wszystkie logarytmy da się wyliczyć w liczbach całkowitych. Jeśli się da, to podstawową metodą jest zapisanie argumentu logarytmu w postaci jakiejś potęgi podstawy. Zobaczmy to na przykładach:

1. 
$$
\log_3\left(\frac{1}{27}\right) = \log_3\left(\frac{1}{3}\right)^3 = \log_3 3^{-3} = -3
$$
, bo  $3^{-3} = \frac{1}{27}$ .

2. 
$$
\log_2 8 = \log_2 2^3 = 3
$$
, bo  $2^3 = 8$ .

3. 
$$
\log_{\frac{1}{5}} 25 = \log_{\frac{1}{5}} \left(\frac{1}{25}\right)^{-1} = \log_{\frac{1}{5}} \left(\left(\frac{1}{5}\right)^2\right)^{-1} = \log_{\frac{1}{5}} \left(\frac{1}{5}\right)^{-2} = -2
$$
, bo  $\left(\frac{1}{5}\right)^{-2} = 25$ .

4. 
$$
\log_4 2 = \log_4 \sqrt{4} = \log_4 4^{\frac{1}{2}} = \frac{1}{2}
$$
, bo  $4^{\frac{1}{2}} = 2$ .

Inny sposób to sprowadzenie do pewnego równania wykładniczego:

**Przykład 16.** Wylicz

log<sup>16</sup> 256*.*

## Rozwiązanie.

 $\log_{16} 256 = x$ , taki, że  $16^x = 256$ , Ponieważ 256 =  $16 \cdot 16 = 16^2$  więc

 $16^x = 16^2,$ 

skąd wynika, że $x=2$ .

# **Rozwiąż.**

- 1. log<sup>2</sup> 0*,* 25,
- $2. \log_{\frac{1}{3}} 3$ *√* 3,
- $3. \log_{13}$ *√*5 169,
- 4.  $\log_{\frac{1}{3}}$ *√*4 243,
- 5.  $log_{125}$ *√*4 5

# Rozwiązania.

1. 
$$
\log_2 0, 25 = x
$$
, taki, że  $2^x = \frac{1}{4}$ ,  
stąd  $2^x = \left(\frac{1}{2}\right)^2$ ,  
 $2^x = 2^{-2}$ , zatem  $x = -2$ , czyli  $\log_2 0, 25 = -2$ ;

 $2. \log_{\frac{1}{3}} 3$  $\sqrt{3} = x$ , taki, że  $\left(\frac{1}{3}\right)$ 3  $\big)^{x} = 3^{1+1/2},$ zatem  $\left(\frac{1}{3}\right)$ 3  $\bigg)^x = \bigg(\frac{1}{3}\bigg)$ 3 )*−*3*/*2 . Tym samym $\log_{\frac{1}{3}} 3$ *√*  $\overline{3} = -\frac{3}{2}$  $rac{3}{2}$ .

3.  $\log_{13} \sqrt[5]{169} = x$ , taki że  $13^x = \sqrt[5]{169}$ .<br>Ale  $\sqrt[5]{169} = \sqrt[5]{13^2} = 13^{\frac{2}{5}}$ . Zatem  $x = \frac{2}{5}$ , tzn  $\log_{13} \sqrt[5]{169} = \frac{2}{5}$ .

4. 
$$
\log_{\frac{1}{3}} \sqrt[4]{243} = x
$$
, taki, że  $(\frac{1}{3})^x = \sqrt[4]{243}$ .  
Ale  $\sqrt[4]{243} = \sqrt[4]{3^5} = 3^{\frac{5}{4}}$ .  
Zatem  $x = \frac{5}{4}$ , tzn.  $\log_{\frac{1}{3}} \sqrt[4]{243} = \frac{5}{4}$ .

5.  $\log_{125} \sqrt[4]{5} = x$ , taki, że  $125^x = \sqrt[4]{5}$ .<br>Ale  $125^x = (5^3)^x = 5^{3x}$ , oraz  $\sqrt[4]{5} = 5^{\frac{1}{4}}$ .<br>Zatem  $3x = \frac{1}{4}$ , czyli  $x = \frac{1}{12}$ , tzn.  $\log_{125} \sqrt[4]{5} = \frac{1}{12}$ .

# **6 Własności logarytmów**

**Przykład 17.** Wylicz

log*<sup>a</sup> a,*

gdzie  $a \in (0, 1) \cup (1, +\infty)$ .

Z definicji logarytmu  $\log_a a = x$ , taki, że  $a^x = a$ . Ale *a* = *a* 1 , zatem otrzymujemy równość

$$
a^x = a^1.
$$

Tym samym $x = 1$ , co oznacza, że

$$
\log_a a = 1.
$$

 $\log_a a = 1$ , gdzie  $a \in (0, 1) \cup (1, +\infty)$ .

**Przykład 18.** Wylicz

 $\log_a a^c$ ,

gdzie  $a \in (0, 1) \cup (1, +\infty)$ ,  $c \in R$ .

Z definicji logarytmu  $\log_a a^c = x$ , taki, że  $a^x = a^c$ . Tym samym  $x = c$ , co oznacza, że

$$
\log_a a^c = c.
$$

 $\log_a a^c = c$ ,  $\left| \text{gdzie } a \in (0,1) \cup (1,+\infty), c \in R. \right|$ 

**Przykład 19.** Wylicz

log*<sup>a</sup>* 1*,*

gdzie  $a \in (0, 1) \cup (1, +\infty)$ .
Z definicji logarytmu  $\log_a 1 = x$ , taki, że  $a^x = 1$ . Zauważmy, że  $1 = a^0$ , zatem otrzymujemy równość  $a^x = a$  $a^0$ .

Tym samym  $x = 0$ , co oznacza, że

 $log_a 1 = 0.$ 

$$
\log_a 1 = 0,
$$

gdzie  $a \in (0,1) \cup (1,+\infty)$ .

przedstawimy teraz następną ciekawą własność logarytmów. Rozważmy w tym celu równanie:

$$
a^x = b.
$$

z określenia logarytmu otrzymamy, że

$$
x=\log_a b,
$$

wstawiając tak obliczony *x* do wyjściowej równości mamy:

$$
a^x = a^{\log_a b}.
$$

Zatem

$$
a^{\log_a b} = b
$$

 $\log_a b = c \quad \Leftrightarrow \quad a^c = b,$ 

$$
a^{\log_a b} = b
$$

gdzie  $a \in (0, 1) \cup (1, +\infty)$ ,  $b \in (0, +\infty)$ .

Rozważmy następujące wyrażenie:

 $\log_2 16 + \log_2 8$ 

Policzmywartość tego wyrażenia:

$$
\log_2 16 = \log_2 2^4 = 4,
$$

oraz

$$
\log_2 8 = \log_2 2^3 = 3.
$$

Tym samym

$$
\log_2 16 + \log_2 8 = 4 + 3 = 7
$$

Zauważmy, że posługujemy się w tym przykładzie logarytmem o podstawie 2 (w zasadzie nie ma znaczenia jaka będzie podstawa, chodzi tylko o to aby dobrze się lizcy- $\{10\}$ .

Spróbujmy wykonać działanie jakby w drugą strnę tzn. mamy liczbę i przedstawmy ją w postaci logarytmu. Widzimy, że  $4 = \log_2 16$ ,  $3 = \log_2 8$ . Tym samym

 $7 = \log_2 2^7 = \log_2 128.$ 

Ponieważ  $7 = 3 + 4$ , więc

$$
\log_2 128 = \log_2 8 + \log_2 16.
$$

Ale  $128 = 16 \cdot 8$ , więc

$$
\log_2 8 \cdot 16 = \log_2 8 + \log_2 16.
$$

Zamieńmy teraz liczby na literki wg schematu

 $2 \rightarrow a, \quad 8 \rightarrow b, \quad 16 \rightarrow c.$ 

$$
\log_a b + \log_a c = \log_a b \cdot c
$$
  
gdzie  $a \in (0, 1) \cup (1, +\infty), b, c \in (0, +\infty)$ .

Przykład 20. Oblicz:

 $\log_3 18$ .

#### **Rozwiązanie.**

 $\log_3 18 = \log_3(9 \cdot 2) = \log_3 9 + \log_3 2 = 2 + \log_3 2$ 

Wróćmy jescze do rozważań sprzed 3 slajdów, gdzie rozważaliśmy wyrażenie Rozważmy następujące wyrażenie:

$$
\log_2 16 + \log_2 8.
$$

Teraz rozważmy podobne wyrażenie

$$
\log_2 16 - \log_2 8.
$$

Oczywiście

$$
\log_2 16 - \log_2 8 = 4 - 3 = 1.
$$

Ale my już wiemy, że

$$
1 = \log_2 2.
$$

Mamy zatem

$$
\log_2 16 - \log_2 8 = \log_2 2.
$$

Ale znowu możemy zauważyć, że 16 : 8 = 2, zatem

$$
\log_2 16 - \log_2 8 = \log_2 16 : 8
$$

Zamieńmy teraz liczby na literki wg schematu

$$
2 \to a, \ \ 16 \to b, \ \ 8 \to c.
$$

$$
\log_a b - \log_a c = \log_a b : c = \log_a \frac{b}{c}
$$
  
gdzie  $a \in (0, 1) \cup (1, +\infty), b, c \in (0, +\infty)$ .

# **Przykład 21.** Oblicz

$$
\log_2 27 - 2\log_2 3 + \log_2 \frac{2}{3}
$$

**Rozwiązanie.** Wykorzystamy ostatnio poznane własności

log<sub>2</sub> 27−log<sub>2</sub> 3+log<sub>2</sub> 2 3  $=$   $\log_2$ 27 3  $+\log_2$ 2 3  $=$   $\log_2$ 27 3 *·* 2 3  $=$   $\log_2$  $\frac{9 \cdot 2}{2}$ 3  $=$   $\log_2$  Rozważmy następujące wyrażenie:

$$
\log_2 3^4.
$$

Możemy to wyrażenie zapisać w postaci

$$
\log_2 3 \cdot 3 \cdot 3 \cdot 3 = \underbrace{\log_2 3 + \log_2 3 + \log_2 3}_{4 \text{ skladniki}} = 4 \cdot \log_2 3
$$

Zamieńmy teraz liczby na literki wg schematu

 $2 \rightarrow a$ ,  $3 \rightarrow b$ ,  $4 \rightarrow r$ .

$$
\log_a b^r = r \cdot \log_a b
$$
  
gdzie  $a \in (0, 1) \cup (1, +\infty), b \in (0, +\infty), r \in R.$ 

## **Przykład 22.** Oblicz

$$
\log_{\frac{1}{3}} 2 + \frac{1}{2} \log_{\frac{1}{3}} 8 - \log_{\frac{1}{3}} 4\sqrt{18}.
$$

$$
\log_{\frac{1}{3}} 2 + \frac{1}{2} \log_{\frac{1}{3}} 8 - \log_{\frac{1}{3}} 4\sqrt{18}.
$$

Na pewno to zadanie wydaje Ci się trudne. Nie uwierzysz mi, że tak może nie być. Przecież tam, są pierwiastki, ułamki logarytmy. Coś okropnego.

Jeśli nie wiesz jak się do czegoś zabrać spróbuj tem misz masz uporządkować.

Zauważ, że widzisz tam sumy logarytmów jak również jest jeden skłądnik, gdzie mnożymy logarytm przez liczbę. Zajmijmy się najpierw nim jest to:

$$
\frac{1}{2}\log_{\frac{1}{3}}8,
$$

czyli

$$
\frac{1}{2}\log_{\frac{1}{3}} 8 = \log_{\frac{1}{3}} (8)^{\frac{1}{2}} = \log_{\frac{1}{3}} \sqrt{8}.
$$

Czyli nasze wyrażenie przyjmie postać

$$
\log_{\frac{1}{3}} 2 + \frac{1}{2} \log_{\frac{1}{3}} 8 - \log_{\frac{1}{3}} 4\sqrt{18} = \log_{\frac{1}{3}} 2 + \log_{\frac{1}{3}} \sqrt{8} - \log_{\frac{1}{3}} 4\sqrt{18}.
$$

dalej korzystamy z wzorów na sumę i różnicę logarytmów o jednakowych podstawach, czyli

$$
\log_{\frac{1}{3}} 2 + \log_{\frac{1}{3}} \sqrt{8} - \log_{\frac{1}{3}} 4\sqrt{18} = \log_{\frac{1}{3}} \left( \frac{2 \cdot \sqrt{8}}{4\sqrt{18}} \right) =
$$
  
= 
$$
\log_{\frac{1}{3}} \left( \frac{2 \cdot ((2)^3)^{\frac{1}{2}}}{2^2 \sqrt{3^2 \cdot 2}} \right) = \log_{\frac{1}{3}} \left( \frac{2 \cdot ((2)^3)^{\frac{1}{2}}}{2^2 \cdot 3 \cdot 2^{\frac{1}{2}}} \right) = \log_{\frac{1}{3}} \left( \frac{2 \cdot (2)^{\frac{3}{2}}}{3 \cdot 2^{2 + \frac{1}{2}}} \right)
$$
  
= 
$$
\log_{\frac{1}{3}} \left( \frac{2^{\frac{5}{2}}}{3 \cdot 2^{\frac{5}{2}}} \right) = \log_{\frac{1}{3}} \left( \frac{1}{3} \right) = 1
$$

**Przykład 23.** Rozwiąż równanie

$$
\left(\frac{1}{3}\right)^{2x+3,5} = \frac{1}{\sqrt{3}}.
$$

## Rozwiązanie.

$$
\left(\frac{1}{3}\right)^{2x+3,5} = \frac{1}{\sqrt{3}}
$$

$$
\left(\frac{1}{3}\right)^{2x+3,5} = \left(\frac{1}{3}\right)^{\frac{1}{2}}.
$$

 ${\rm Stad}$ 

$$
2x + 3, 5 = \frac{1}{2}.
$$

Ostatecznie

$$
x = -\frac{3}{2}
$$

Jak zauważyliśmy podstawową metodą rozwiązywania takich równań jest sprowadzenie do tego aby po lewej i prawej stronie równania mieć potęgi o takich samych podstawach. Zobaczmy przykłąd, który pozornie nie da się sprowadzić do poznanej metody.

**Przykład 24.** Rozwiąż

$$
5^{2x+1} - 13 \cdot 15^x + 54 \cdot 9^{x-1} = 0.
$$

**Rozwiązanie.** Mamy tutaj potęgi "piątki" i "dziewiątki". Spróbujmy je jakoś uprościć.

$$
5^{2x+1} = 5^{2x} \cdot 5,
$$

dalej

$$
13 \cdot 15^x = 13 \cdot (3 \cdot 5)^x = 13 \cdot 3^x \cdot 5^x
$$

Pozostał jeszcze ostatni skłądnik sumy

$$
54 \cdot 9^{x-1} = 54 \cdot 9^x \cdot 9^{-1} = \cancel{54}^6 \cdot 9^x \cdot \frac{1}{1 \cancel{9}} = 6 \cdot 9^x
$$

ale w poprzednim wierszu mamy potęgi trójki, zatem

$$
6 \cdot 9^x = 6 \cdot \left(3^2\right)^x = 6 \cdot 3^{2x}.
$$

Tym samym nasze równanie możemy zapisać w postaci

$$
5 \cdot 5^{2x} - 13 \cdot 5^x \cdot 3^x + 6 \cdot 3^{2x} = 0
$$

Przyglądając się naszemu równaniu

$$
5 \cdot 5^{2x} - 13 \cdot 5^x \cdot 3^x + 6 \cdot 3^{2x} = 0
$$

zauważamy, że mamy potęgi o dwóch różnych podstawach: 2 i 3. W takim przypadku dokonujemy dzielenianp przez 3<sup>2</sup>*<sup>x</sup>* , choć również dobrze możemy podzielić przez  $5^{2x}$ .

Zatem

$$
5 \cdot 5^{2x} - 13 \cdot 5^x \cdot 3^x + 6 \cdot 3^{2x} = 0 \quad / : 3^{2x}
$$

$$
5 \cdot \frac{5^{2x}}{3^{2x}} - 13 \cdot \frac{5^x \cdot 3^x}{3^{2x}} + 6 \cdot \frac{3^{2x}}{3^{2x}} = 0
$$

Dalej upraszczamy

$$
5 \cdot \left(\frac{5}{3}\right)^{2x} - 13 \cdot \frac{5^x \cdot 3^x}{3^x \cdot 3^x} + 6 = 0
$$

$$
5 \cdot \left(\frac{5}{3}\right)^{2x} - 13 \cdot \left(\frac{5}{3}\right)^x + 6 = 0
$$

Wstawiamy nową zmienną

$$
t = \left(\frac{5}{3}\right)^x
$$

i otrzymujemy równanie kwadratowe

$$
5t^2 - 13t + 6 = 0
$$

Rozwiązujemy równanie

$$
5t^2 - 13t + 6 = 0
$$

∆ = 13<sup>2</sup> *<sup>−</sup>* <sup>4</sup> *·* <sup>5</sup> *·* 6 = 49, skąd *<sup>√</sup>* ∆ = 7. Rozwiązaniami równania kwadratowego są zatem liczby

$$
t_1 = \frac{-(-13) - 7}{2 \cdot 5} = \frac{3}{5}
$$

oraz

$$
t_2 = \frac{-(-13) + 7}{2 \cdot 5} = 2
$$

Dla pierwsszego rozwiązania mamy z podstawienia

$$
\left(\frac{5}{3}\right)^x = \frac{3}{5}.
$$

Ale  $\frac{3}{5} = \left(\frac{5}{3}\right)$ 3 )*−*1 , zatem

$$
\left(\frac{5}{3}\right)^x = \left(\frac{5}{3}\right)^{-1}.
$$

A stąd mamy natychmiast z informacji o jednakowych podstawach potęg, że również wykładniki potęg muszą być równe

 $x = -1$ .

W drugim przypadku mamy

$$
\left(\frac{5}{3}\right)^x = 2.
$$

z definicji logarytmu mamy, że

$$
x = \log_{\frac{5}{3}} 2.
$$

Na koniec spróbujmy jeszcze narysować wykres funkcji logarytmicznej  $f(x) = \log_2 x$ .

Spróbujmy teraz wykonać tabelkę wartości funkcji

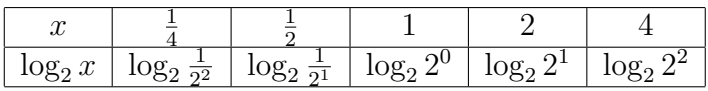

Co po przeliczeniu daje

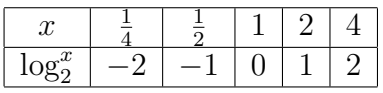

I graficznie

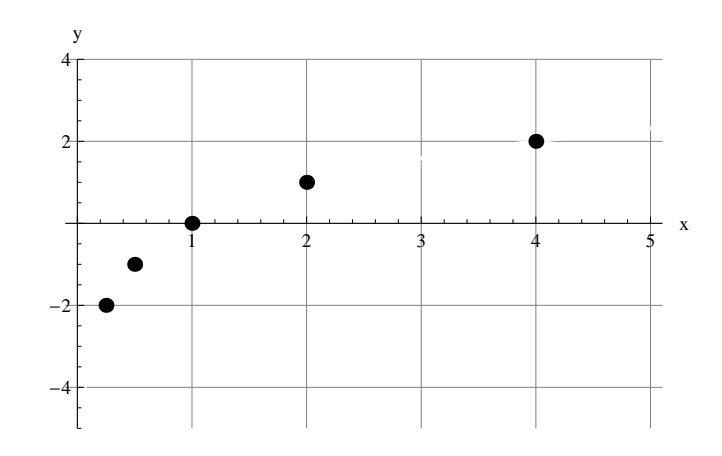

Rysunek 9: Szkic wykresu

Dalsze zagęszczanie można zobaczyć na filmiku "zageszczanielog.avi"

Tu wstawić filmik zageszczanielog.avi

Co ostatecznie daje wykres funkcji wykładniczej:

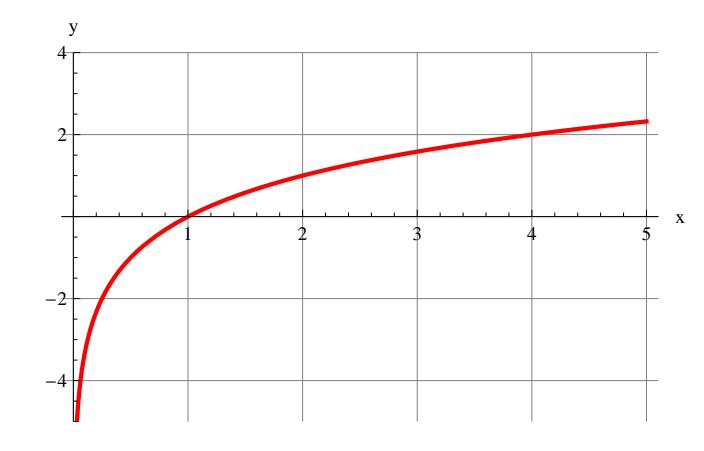

Rysunek 10: Szkic wykresu

Rozważmy teraz przypadek, gdy  $a \in (0, 1)$ . Np. niech  $a=\frac{1}{2}$  $\frac{1}{2}$ . Spróbujmy teraz wykonać tabelkę wartości funkcji

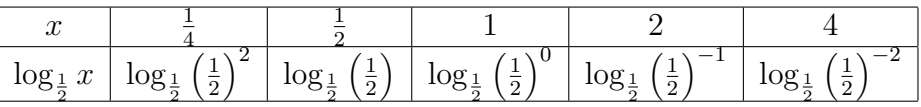

Co po przeliczeniu daje

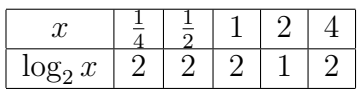

I graficznie

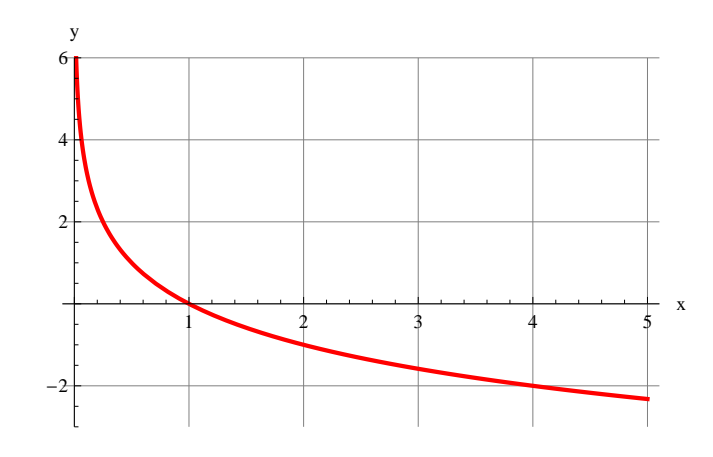

Rysunek 11: Szkic wykresu

Jeśli nałożymy te wykresy to otrzymamy

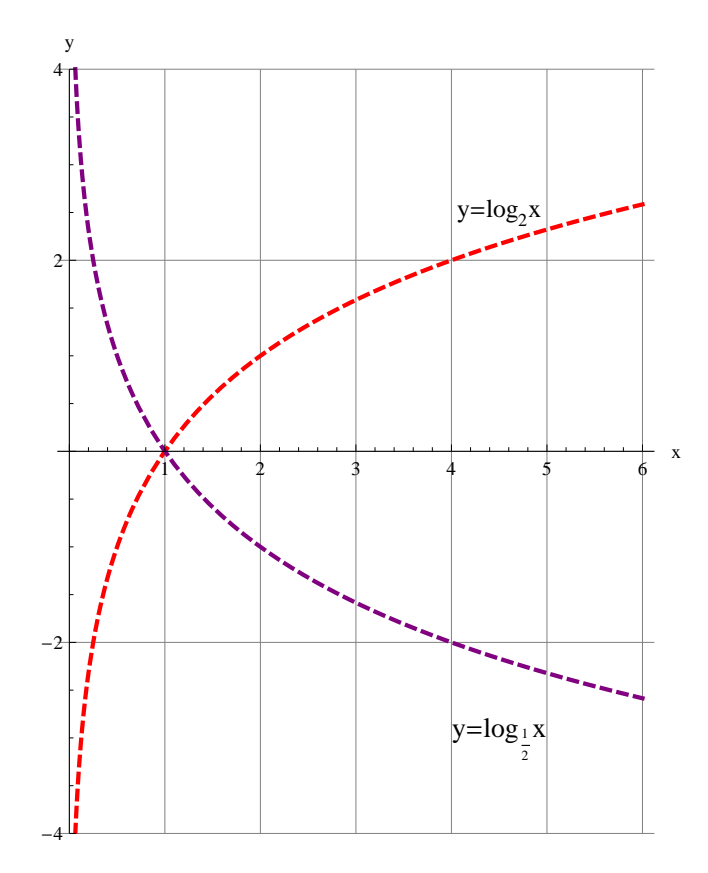

Rysunek 12: Szkic wykresu

wykresy symetryczne względem osi *OX*.

Widzimy tu, ze jak  $a \in (0,1)$ , to funkcja logarytm jest malejąca.

Jak  $a \in (1, +\infty)$ , to funkcja logarytm jest rosnąca.

#### Sprawdź się.  $\overline{7}$

 $1.$  Wylicz

 $\log_4 100 + \log_4 0, 64$ 

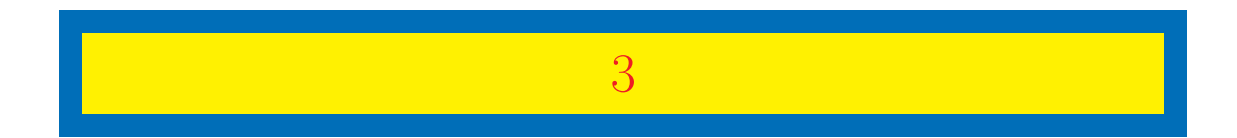

 $2.$  Wylicz

 $2 \cdot 1, 3^{\log_{1,3} 26}$ 

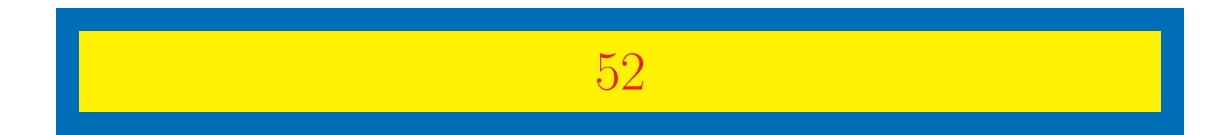

3. Wylicz

 $-2\log_33^5$ 

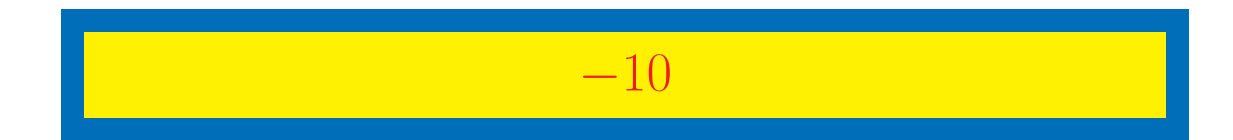

4. Wylicz

 $\log_2 48 - \log_2 3$ .

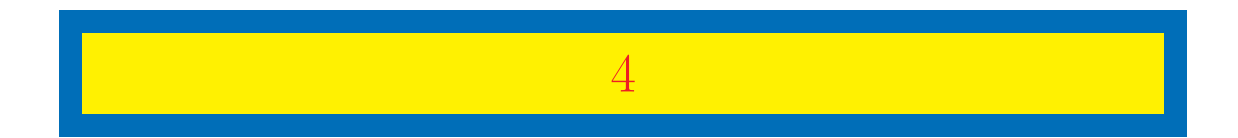
5. Wylicz

log<sub>3</sub> 135 − log<sub>3</sub> 5

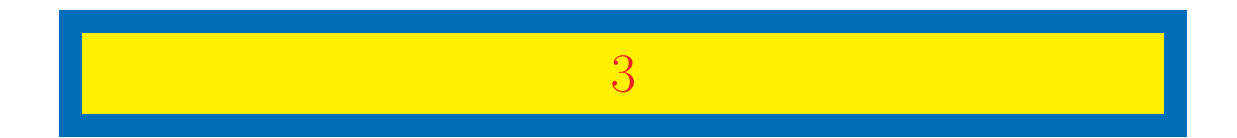

6. Wylicz

 $\log_7 49^6$ 

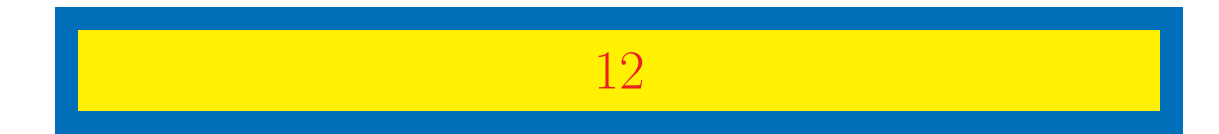

7. Wylicz

 $\log_3 243$ 

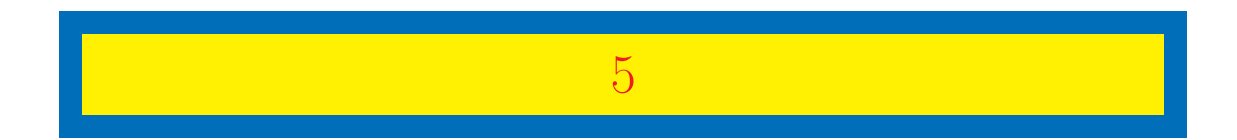